## **Introdução à Programação em Visual Basic 2010**

## **ERRATA – 1ª EDIÇÃO**

Correcções, comentários ou sugestões à presente obra poderão ser enviados para: antonio.gameiro@dem.uc.pt.

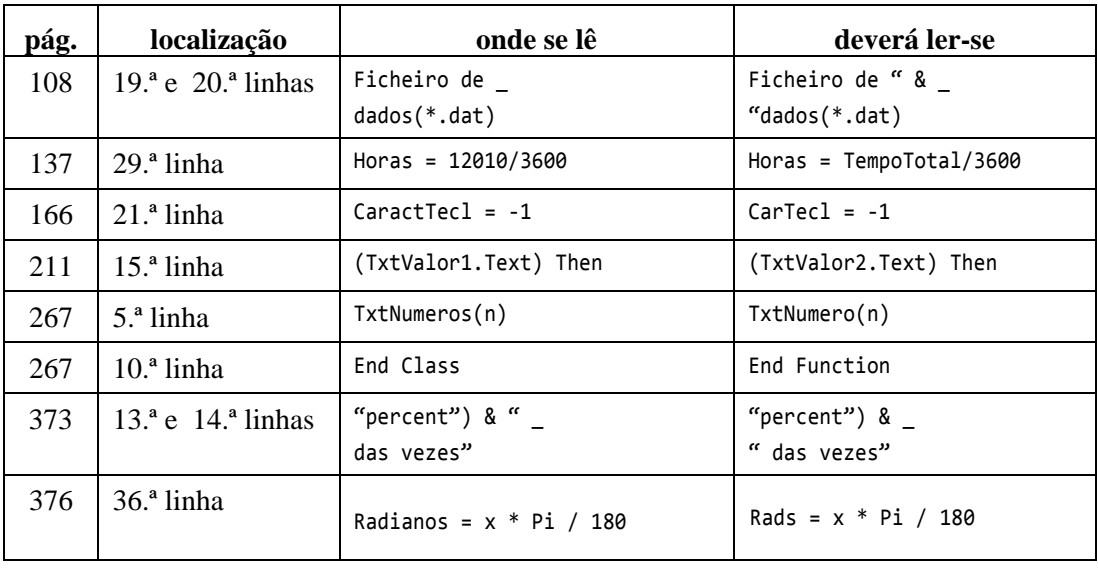